## **AT&T Voice DNA® Quick Reference Guide for the Polycom® SoundStation® IP 6000 Phone**

This guide contains the key information you need to get started using your Polycom® SoundStation® IP 6000 conference phone with the AT&T Voice DNA® service. It explains how to access features using the buttons, line keys, and soft keys on your Internet Protocol (IP) phone.

AT&T Voice DNA is a Voice over IP system that transports calls over the AT&T IP network rather than over the traditional public switched telephone network. AT&T Voice DNA can be used exactly like a traditional phone system.

For more detailed information about using this phone, see the *Polycom SoundStation IP 6000 User Guide*, available from Polycom. Not all the Polycom SoundStation IP 6000 features are available with the AT&T Voice DNA solution.

Your AT&T Voice DNA Administrator can provide the following important information:

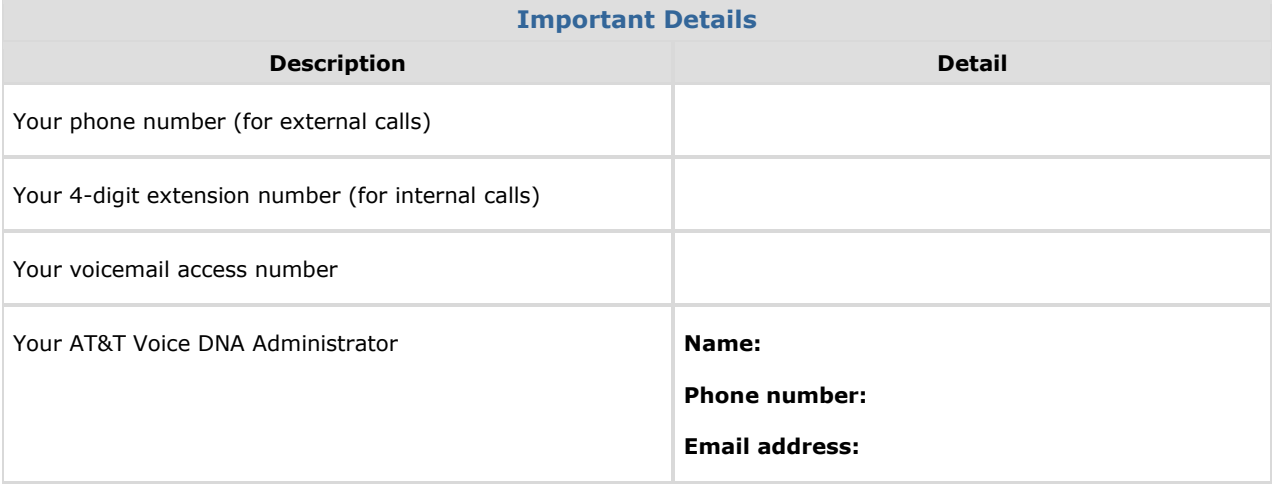

© 2012 AT&T Intellectual Property. All rights reserved.

AT&T, the AT&T logo and all other AT&T marks contained herein are trademarks of AT&T Intellectual Property and/or AT&T affiliated companies. All other marks contained herein are the property of their respective owners. The information in this document is provided by AT&T for informational purposes<br>only. AT&T does not warrant the accuracy or completeness of the informatio responsible for any damages resulting from use of or reliance on the information.

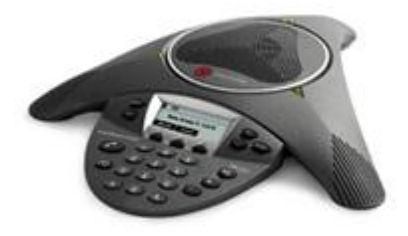

## **Selecting a Feature or Option**

The Polycom SoundStation IP 6000 that works with AT&T Voice DNA is intended for speakerphone use in small-to-midsized rooms and has a single line that can manage eight calls at a time (one active call and seven on hold).

Your phone has a standard phone keypad and a few additional buttons (for example, **Select**). The phone also has *soft keys*, located below the display window. Soft keys work like other phone buttons or keys, but the function of each soft key can change. A label appears in the display window, defining each soft key's function at a given time.

In this guide, we refer to soft keys by the label that appears in the display window describing the function of the soft key at a particular time.

Your organization determines which AT&T Voice DNA features you can use and can also impose dialing restrictions. If you have questions about the features available to you or about any dialing restrictions that may apply to you, check with your AT&T Voice DNA Administrator.

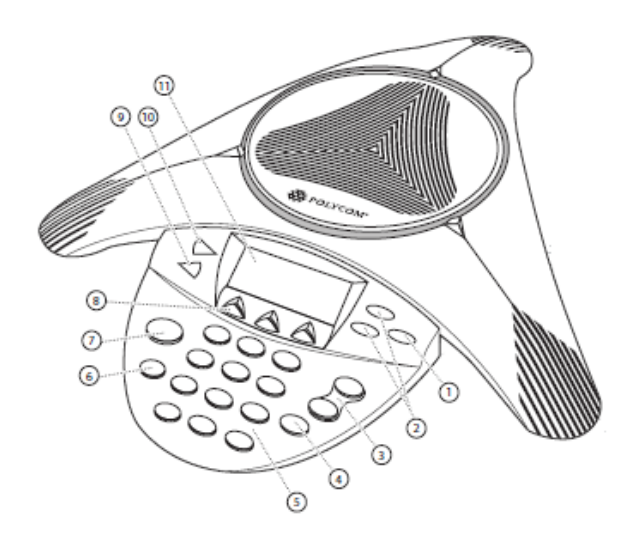

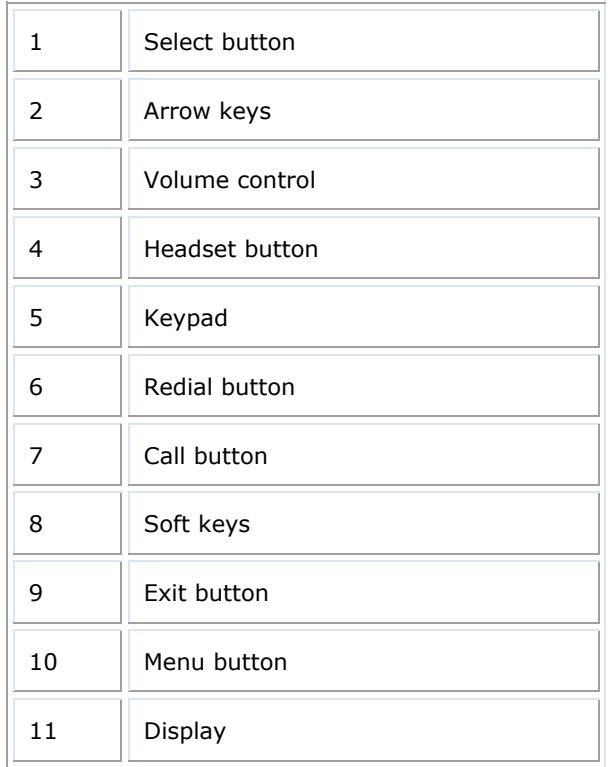

AT&T, the AT&T logo and all other AT&T marks contained herein are trademarks of AT&T Intellectual Property and/or AT&T affiliated companies. All other marks contained herein are the property of their respective owners. The information in this document is provided by AT&T for informational purposes only. AT&T does not warrant the accuracy or completeness of the information or commit to issue updates or corrections to the information. AT&T is not responsible for any damages resulting from use of or reliance on the information.

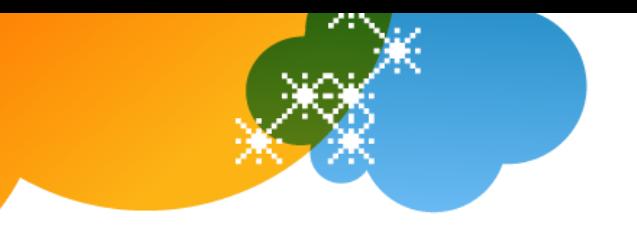

## **Dialing Basics**

With AT&T Voice DNA, you don't need to use an out of network prefix (such as 9) when making calls.

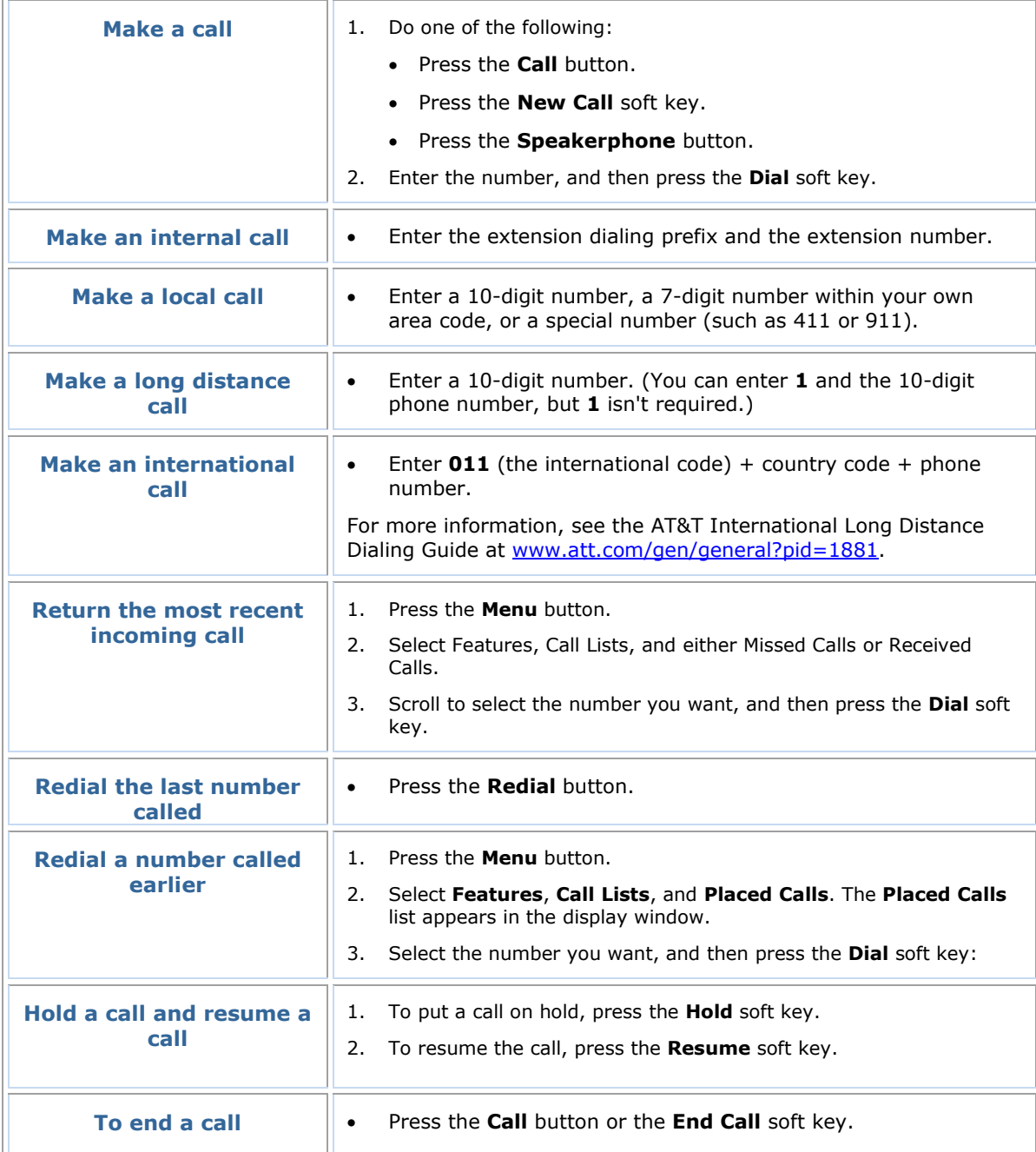

© 2012 AT&T Intellectual Property. All rights reserved. AT&T, the AT&T logo and all other AT&T marks contained herein are trademarks of AT&T Intellectual Property and/or AT&T affiliated companies. All other marks contained herein are the property of their respective owners. The information in this document is provided by AT&T for informational purposes<br>only. AT&T does not warrant the accuracy or completeness of the informatio

## **Special Features**

The following sections detail special features of AT&T Voice DNA that can save you time.

If this IP phone is located in a conference room and not assigned to an individual user (as is usually the case), note that some features meant for individuals may not be available.

With some features, you press buttons or soft keys. With some others, you enter special feature codes (for example, **\*82**) from your phone's keypad. In some cases, you can access features in multiple ways. For more information about feature codes, see the *Feature Codes Quick Reference Guide*.

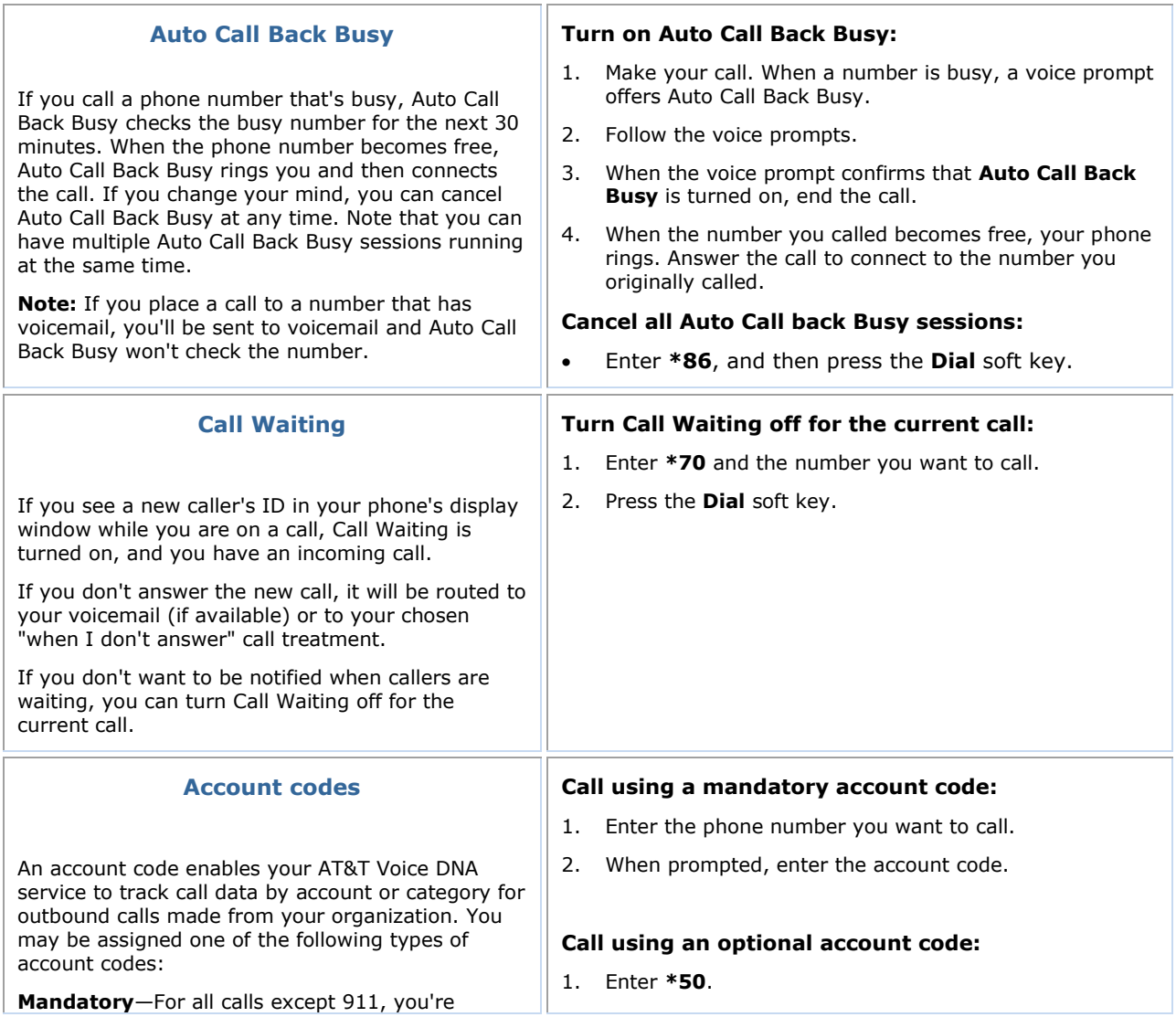

AT&T, the AT&T logo and all other AT&T marks contained herein are trademarks of AT&T Intellectual Property and/or AT&T affiliated companies. All other marks contained herein are the property of their respective owners. The information in this document is provided by AT&T for informational purposes<br>only. AT&T does not warrant the accuracy or completeness of the informatio

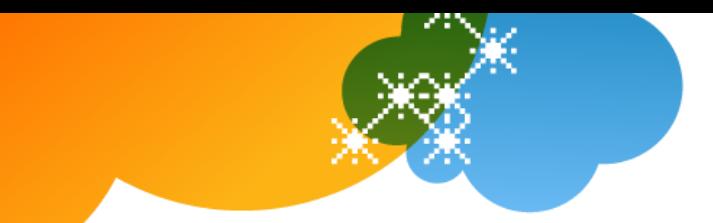

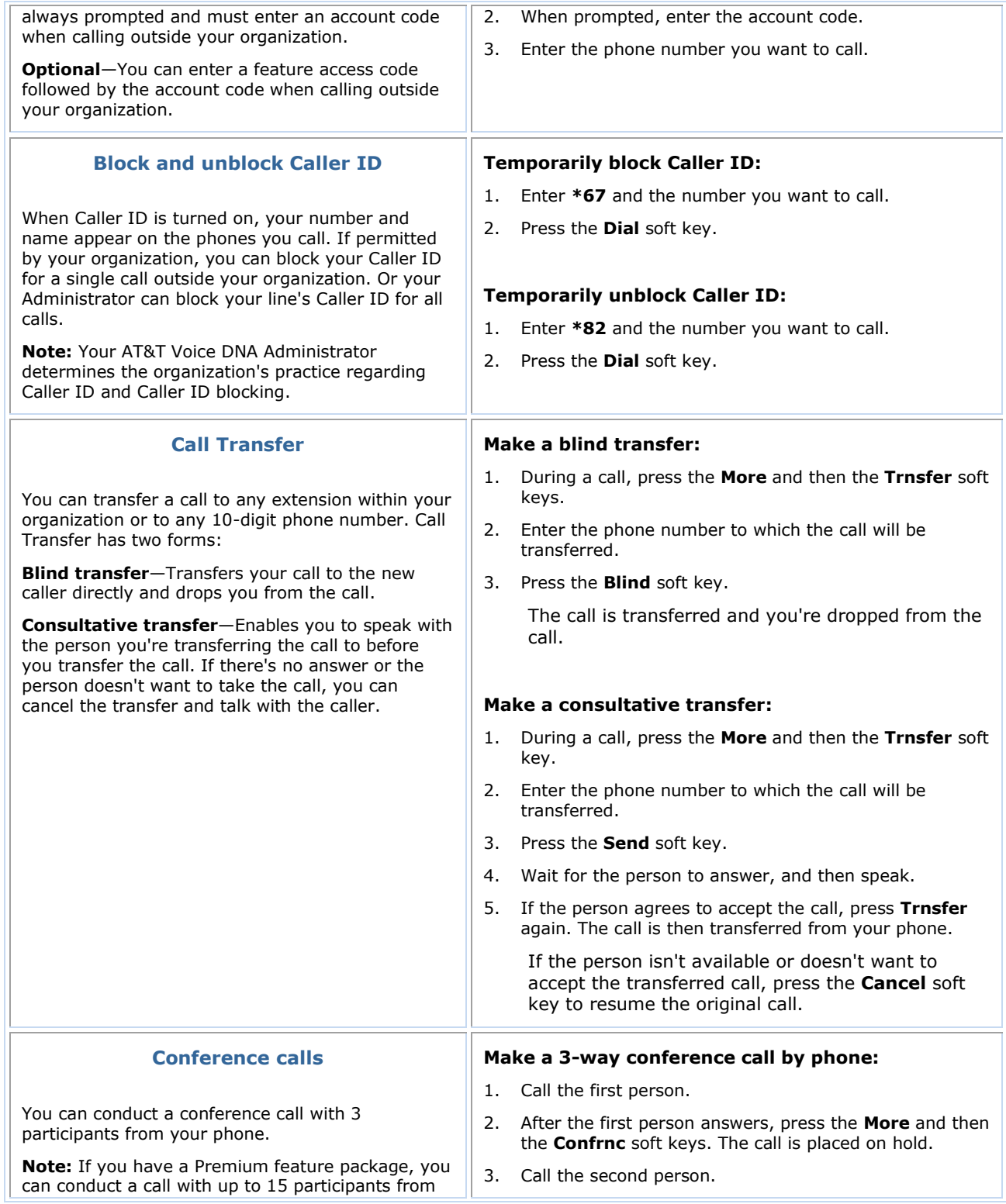

© 2012 AT&T Intellectual Property. All rights reserved.<br>AT&T affiliated companies. All other AT&T marks contained herein are the property of their respective owners. The information in this document is provided by AT&T aff

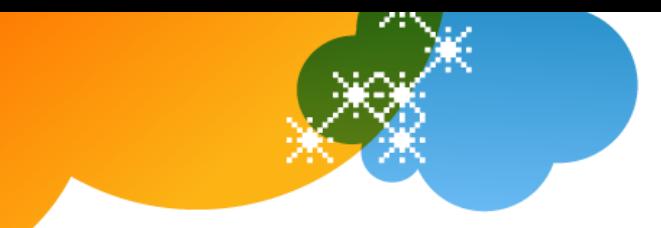

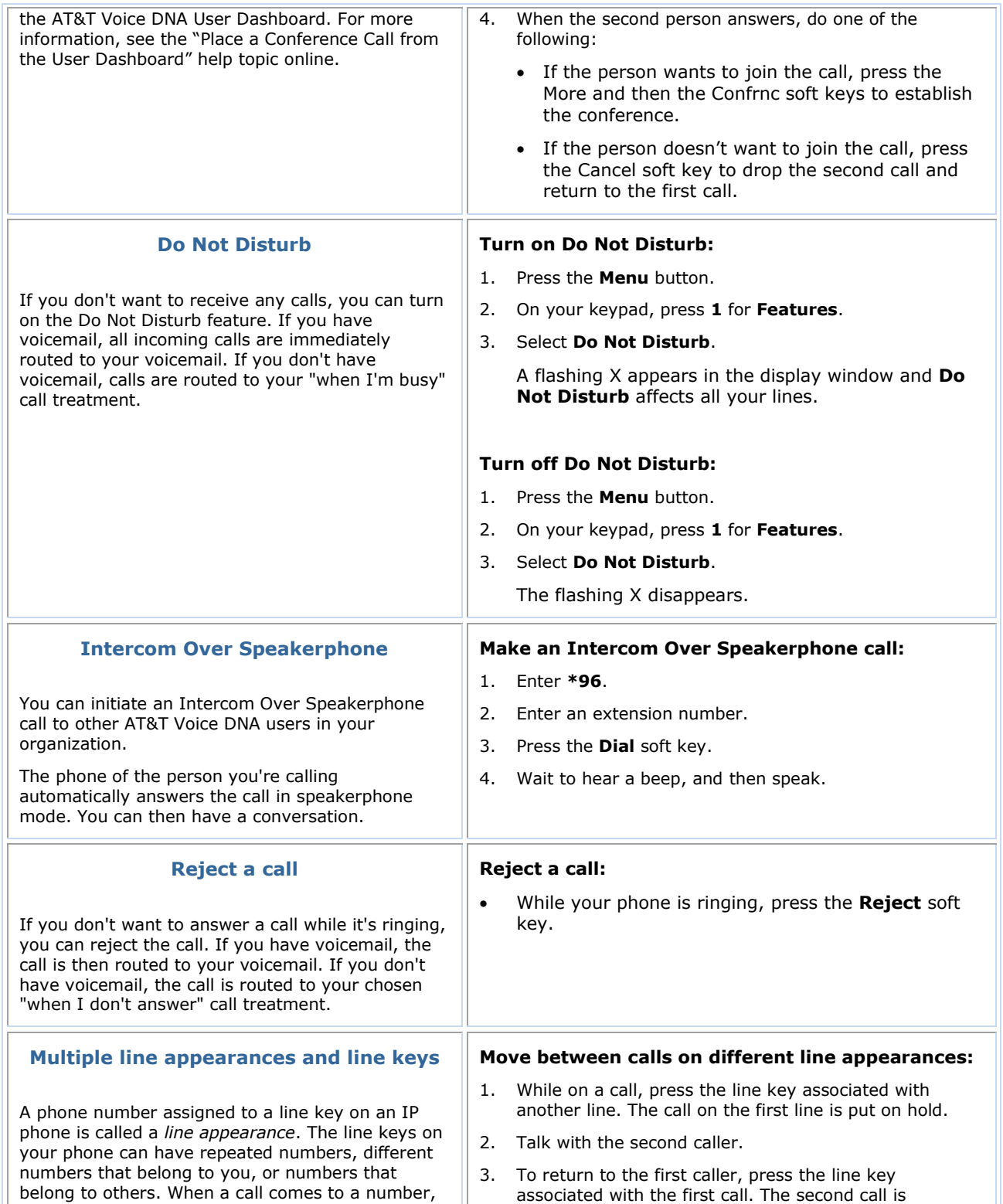

© 2012 AT&T Intellectual Property. All rights reserved.<br>AT&T affiliated companies. All other AT&T marks contained herein are the property of their respective owners. The information in this document is provided by AT&T aff

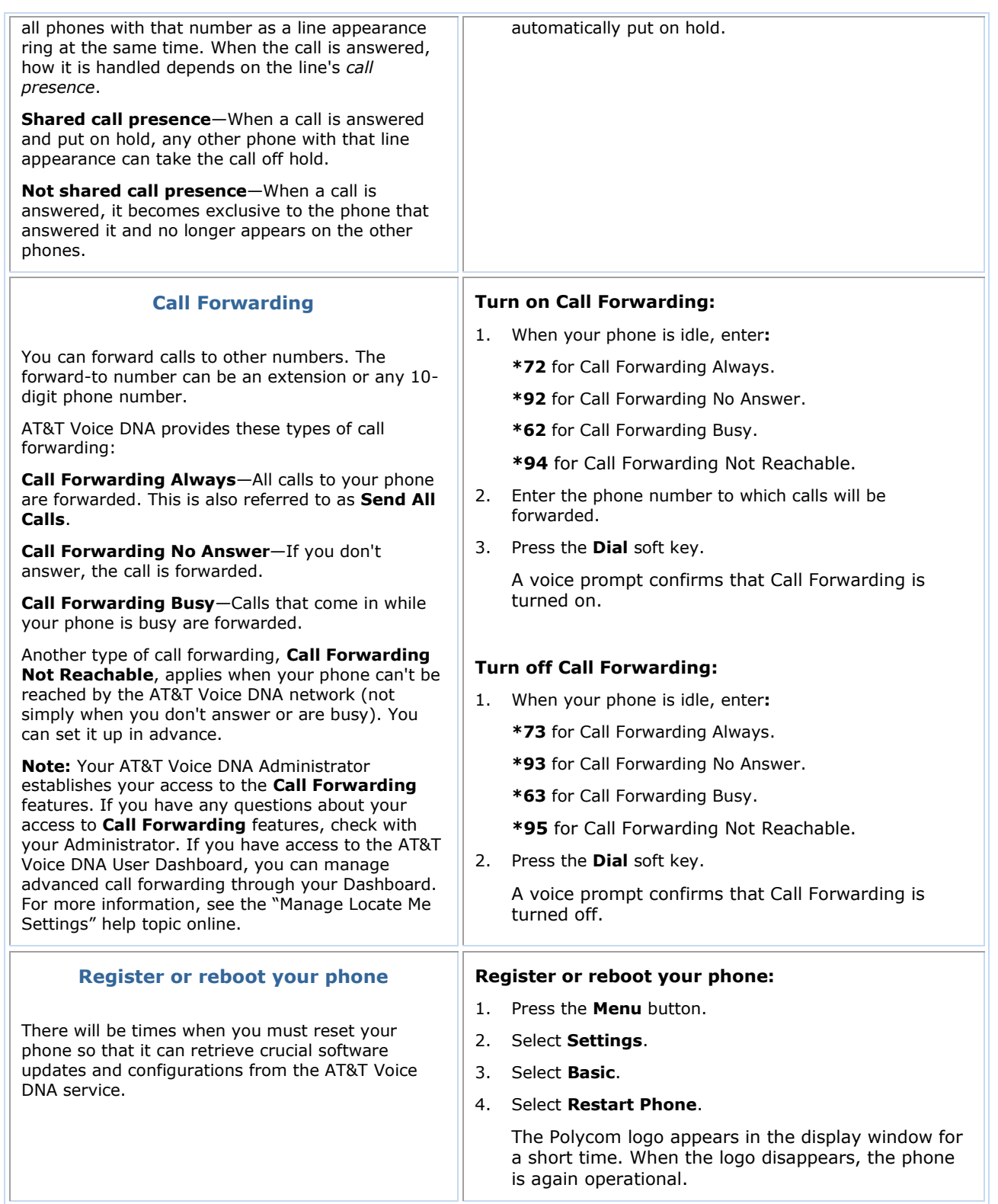

<sup>© 2012</sup> AT&T Intellectual Property. All rights reserved.<br>AT&T affiliated companies. All other AT&T marks contained herein are the property of their respective owners. The information in this document is provided by AT&T aff